Verity Activation Code With Keygen

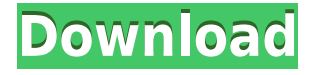

### **Verity Crack+ Free Download**

Disclaimer This software is for monitoring browser usage on your computer, but it is prohibited from capturing any sensitive information, including any passwords. It is also illegal to install spyware on a computer without the owner's permission. If you are only interested in monitoring browser activity, you can get our free and open source browser monitoring software, Cracked Verity With Keygen. Features Verity allows you to keep track of all the activity performed on your computer. This includes all browser activity, application launches, keystroke and mouse clicks, file access and screenshots of your desktop. It also allows you to monitor the usage time of each opened program, along with the minutes and hours spent on web browsing and social media usage. All activities performed on your computer can be listed in a schedule. You can view which applications were opened at what times, and how long they were used. Furthermore, Verity will capture screenshots of opened applications, so you can view what they did.Q: Web Service Error: org.apache.axiom.om.OMException: The operation name and an operation reference must be provided This is the first time I'm working with Axis2 and I'm receiving a strange error when sending a request to my web service: org.apache.axiom.om.OMException: The operation name and an operation reference must be provided This is my code: def initTransportes(int pax, String url) { transportesService = new Transportes(url); response.setContentType("text/xml;charset=UTF-8") def responseContent =  $"$  try { def trans = new Transporte(); trans.setCodigoTrans(pax); trans.setNomeTrans(pax); trans.setTipoTrans(pax); responseContent = transportesService.findTransportes(trans); System.out.println(responseContent);

### **Verity**

KeyMacro lets you control various functions of your computer using just a hotkey combination. Simply assign any combination of keys you like and they will be executed, once you press the button of your choice. In addition, you can control the volume and mute your PC using hotkeys. A number of functions can be assigned to your specific buttons, such as controlling the webcam, displaying quicktime and ripper, controlling Windows media player and a lot more. KeyMacro allows you to control various functions of your computer using just a hotkey combination. You simply assign a combination of keys you like and they will be executed, once you press the button of your choice. In addition, you can control the volume and mute your PC using hotkeys. A number of functions can be assigned to your specific buttons, such as controlling the webcam, displaying quicktime and ripper, controlling Windows media player and a lot more. KEYMACRO Description: KeyMacro lets you control various functions of your computer using just a hotkey combination. Simply assign any combination of keys you like and they will be executed, once you press the button of your choice. In addition, you can control the volume and mute your PC using hotkeys. A number of functions can be assigned to your specific buttons, such as controlling the webcam, displaying quicktime and ripper, controlling Windows media player and a lot more. KEYMACRO Description: KeyMacro lets you control various functions of your computer using just a hotkey combination. Simply assign any combination of keys you like and they will be executed, once you press the button of your choice. In addition, you can control the volume and mute your PC using hotkeys. A number of functions can be assigned to your specific buttons, such as controlling the webcam, displaying quicktime and ripper,

controlling Windows media player and a lot more. KEYMACRO Description: KeyMacro lets you control various functions of your computer using just a hotkey combination. Simply assign any combination of keys you like and they will be executed, once you press the button of your choice. In addition, you can control the volume and mute your PC using hotkeys. A number of functions can be assigned to your specific buttons, such as controlling the webcam, displaying quicktime and ripper, controlling Windows media player and a lot more. KEYMACRO Description: KeyMacro lets you control various functions of your computer using just a hotkey combination. Simply assign any 2edc1e01e8

## **Verity Crack+ Free Download**

Verity is a utility that allows you to keep an eye on your computer without being detected. The program records all the activities of your computer, and lets you view its content. You can even monitor the time you spend on the computer. Key Features of Verity: \* View all the time spent by your children on the computer \* View all the webpages that have been visited \* Find out the applications that have been started by mistake \* View all the websites that have been visited \* View the programs that have been used \* Save screenshots for each application that has been opened \* Capture screenshots for each keystroke and mouse click \* View all applications that are prohibited \* Filter by User Name and Email Address \* Edit descriptions for programs that have been launched \* Find the programs that have been launched the most \* Change the program start time \* Restrict websites from being opened \* Start applications that are prohibited \* Block an application or a website \* Stop programs from being opened Verity Requirements: Windows XP SP2 or Windows Vista SP1 Verity does not require you to have administrator privileges. In fact, it will not run automatically at all. Verity is completely free and does not include any adware, spyware or any hidden software.Rebel Wilson is looking to the future of cinema and says she'd love to be paid to just appear in a film. The 31-year-old is signed with United Artists, which is celebrating its 125th anniversary with a series of events featuring celebs from the film industry. "I just get so excited by being a part of things in Hollywood – just being a part of movies that have happened in the past," she told the LA Times. "There's an element to that that's going away, and I don't think there's enough emphasis on it. "I'd love to be paid to just appear in a movie. I'd love to be paid to just be around, and not have to worry about anything else. "I wouldn't say I'm not having fun. I'm just having fun in the moment. "The expectations that come with it are pretty high, but I'm just enjoying the journey, which is a good thing." Wilson made headlines earlier this year

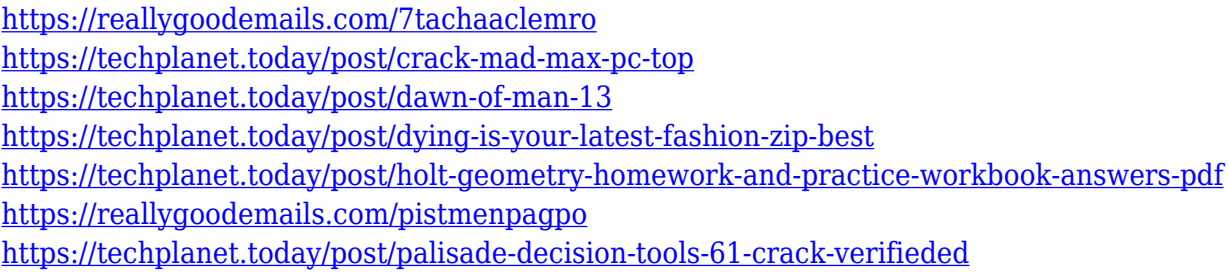

### **What's New in the Verity?**

See what your kids are up to and stop them from accessing the internet. Verity monitors your web and application activities, and provides a stealthy and discreet access control utility. - Completely invisible and untraceable, Verity lets you monitor all the tasks, activities and web browsing your kids perform on your computer. - The program creates a stealthy log of all launched applications, along with screenshots and time counters. You can easily monitor the time your children spend on the computer, and block any indiscreet websites or applications that you find offensive or harmful. - You

can set an application as prohibited, and stop it from launching, thus preventing your child from accessing this program. - Verity is highly unobtrusive, as it runs in the background, never displaying on the screen. You can continue working as normal, while Verity silently monitors your computer. - Verity supports Auto-Start and Auto-Login. You can set programs to start automatically when Windows starts, or automatically connect to a network, and start your internet browser. - Verity is also able to capture screenshots for all applications started, even if the application itself was removed. This means you can still view what your children have been up to, even if the application was deleted. - You can set Verity to launch the program only when it detects user activity, or prevent it from launching at all, thus preventing any suspicious activity. - Verity is easy to use, with a simple interface and a friendly and intuitive user experience. Kids and Automobile Online Safety How can I protect my kids and myself from being a victim of cyber crime? How can I protect my kids and myself from being a victim of cyber crime? How can I protect my kids and myself from being a victim of cyber crime? How can I protect my kids and myself from being a victim of cyber crime? How can I protect my kids and myself from being a victim of cyber crime? How can I protect my kids and myself from being a victim of cyber crime? How can I protect my kids and myself from being a victim of cyber crime? My 17 yr old child is interested in the Internet, online games and social networks. I want to protect my child from being cyber bullied, stalked or cyber bullied. He's not really interested in the Internet (and by that I mean, visiting pornographic websites, social networks and playing MMORPGs). I want to protect my child from these risks. How can I protect my child and myself from being a victim of cyber crime? My 17 yr old child is interested in the Internet, online games and social networks. I want to protect my child from being cyber bullied, stalked or cyber

# **System Requirements For Verity:**

Minimum: OS: Windows XP, Vista, 7, 8 (64-bit). CPU: 2GHz dual-core, or 2.6GHz quad-core. RAM: 2GB (XP) or 4GB (Vista) or 8GB (7). HDD: 10GB GPU: DirectX 10-class GPU. Recommended: OS: Windows 7, 8 (64-bit). CPU: 2.6GHz or 3.2GHz quad-core or 4GHz six-core

<https://acsa2009.org/advert/fingerclick-crack-mac-win/> https://www.myfreearticledirectory.com/wp-content/uploads/2022/12/Music\_Sync\_Crack\_\_Product\_ [Key\\_Full\\_2022.pdf](https://www.myfreearticledirectory.com/wp-content/uploads/2022/12/Music_Sync__Crack___Product_Key_Full_2022.pdf) <http://prestigemarketinggroup.net/documentsrescue-pro-2021-3264bit-2022/> <https://ekokai.com/wp-content/uploads/2022/12/ritlate.pdf> <https://www.iscribble.org/wp-content/uploads/2022/12/nicifido.pdf> <https://alphametafytomaxx.com/wav-splitter-crack-with-serial-key-3264bit-updated-2022/> <https://jugueteriapuppe.cl/wp/2022/12/12/promiscan-free-download-latest-2022/> <https://ingamoga.ro/shapex/> [https://agenciasicos.com/wp-content/uploads/2022/12/Tiny-Multi-Bootloader-formerly-Tiny-Avr-Pic-B](https://agenciasicos.com/wp-content/uploads/2022/12/Tiny-Multi-Bootloader-formerly-Tiny-Avr-Pic-Bootloader-2.pdf) [ootloader-2.pdf](https://agenciasicos.com/wp-content/uploads/2022/12/Tiny-Multi-Bootloader-formerly-Tiny-Avr-Pic-Bootloader-2.pdf)

<https://century21baytree.com/wp-content/uploads/2022/12/Regards-Viewer.pdf>